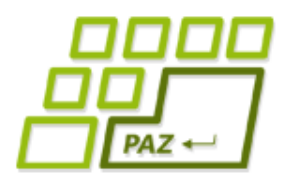

*3. prednáška (2.10.2023)*

# *Cykly, funkcie a referencie*

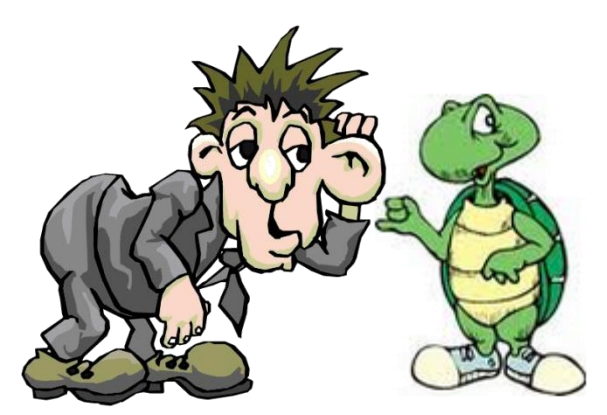

*Počúvajme, čo nám objekty hovoria*

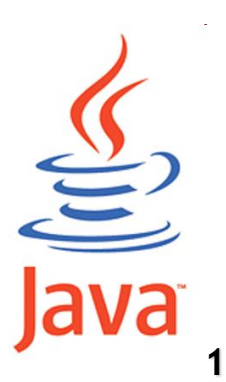

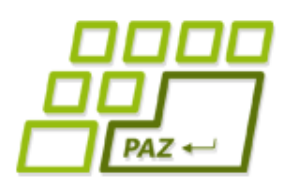

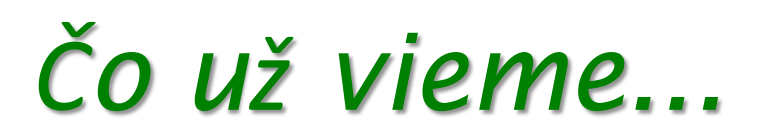

- **Vytvoriť objekt** nejakej triedy pomocou **new** a komunikovať s ním pomocou na to určenej "komunikačnej" premennej
- **Vytvoriť vlastnú triedu** rozširujúcu triedu Turtle a popridávať do nej nové metódy
- Pracovať s **premennými primitívneho typu** na uloženie čísel (int*,* byte*,* short*,* long*,* double*,*  float) a pravdivostnej hodnoty (boolean)
	- vieme zapisovať aritmetické a logické výrazy, rozumieme ich vyhodnocovaniu
- Poznáme **podmienkový príkaz** (if-else)

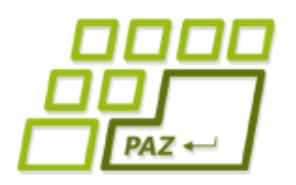

}

## *Zbesilá kockáčka (1)*

#### Štandardná náhodná pochôdzka:

```
public void randomWalk(int stepCount) {
      for (int i=0; i<stepCount; i++)
            this.turn(Math.random() * 360);
            this.step(10);
            JPAZUtilities.delay(30);
      }
```
Chceme, aby sa korytnačka neotáčala akýmkoľvek smerom, ale iba **o násobok 90** (t.j. 0, 90, 180, 270, 360, …)

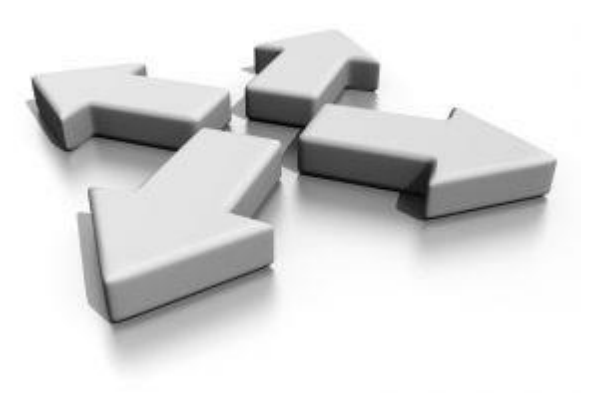

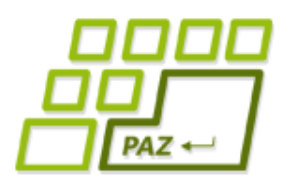

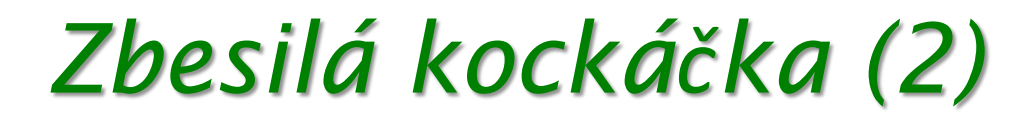

Aké náhodné uhly otočenia chceme:

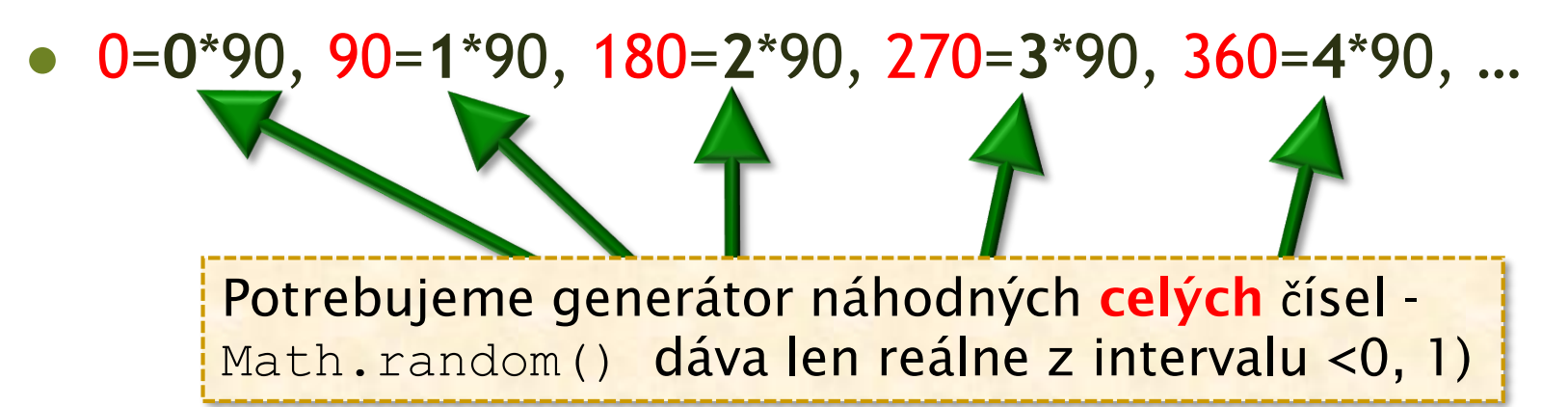

Ako vygenerovať náhodné celé číslo medzi 0 až 3?

 $int$  nasobok = Math.random() \*4;

Do premennej na celé čísla nevieme uložiť reálne číslo!

Náhodné reálne

číslo z <0, 4)

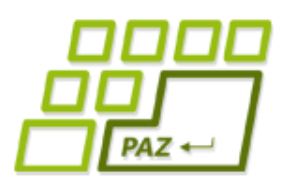

V c bude 10

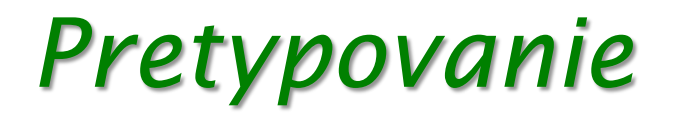

- Java umožňuje meniť hodnoty jedného typu na iný typ pomocou **pretypovania** hodnoty
- *lmplicitné* ("automatické"):
	- Java dokáže zmeniť celé číslo na reálne:

```
int c = 10;
double r = c;
```
- *Explicitné* ("musí chcieť programátor")
	- Java na požiadanie dokáže zmeniť reálne číslo na celé **orezaním desatinnej časti**:

**double** r = 10.8231; **int** c = (**int**)(r);

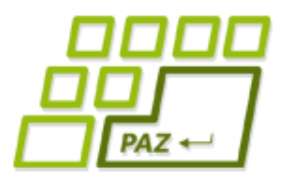

#### *Zbesilá kockáčka (3)*

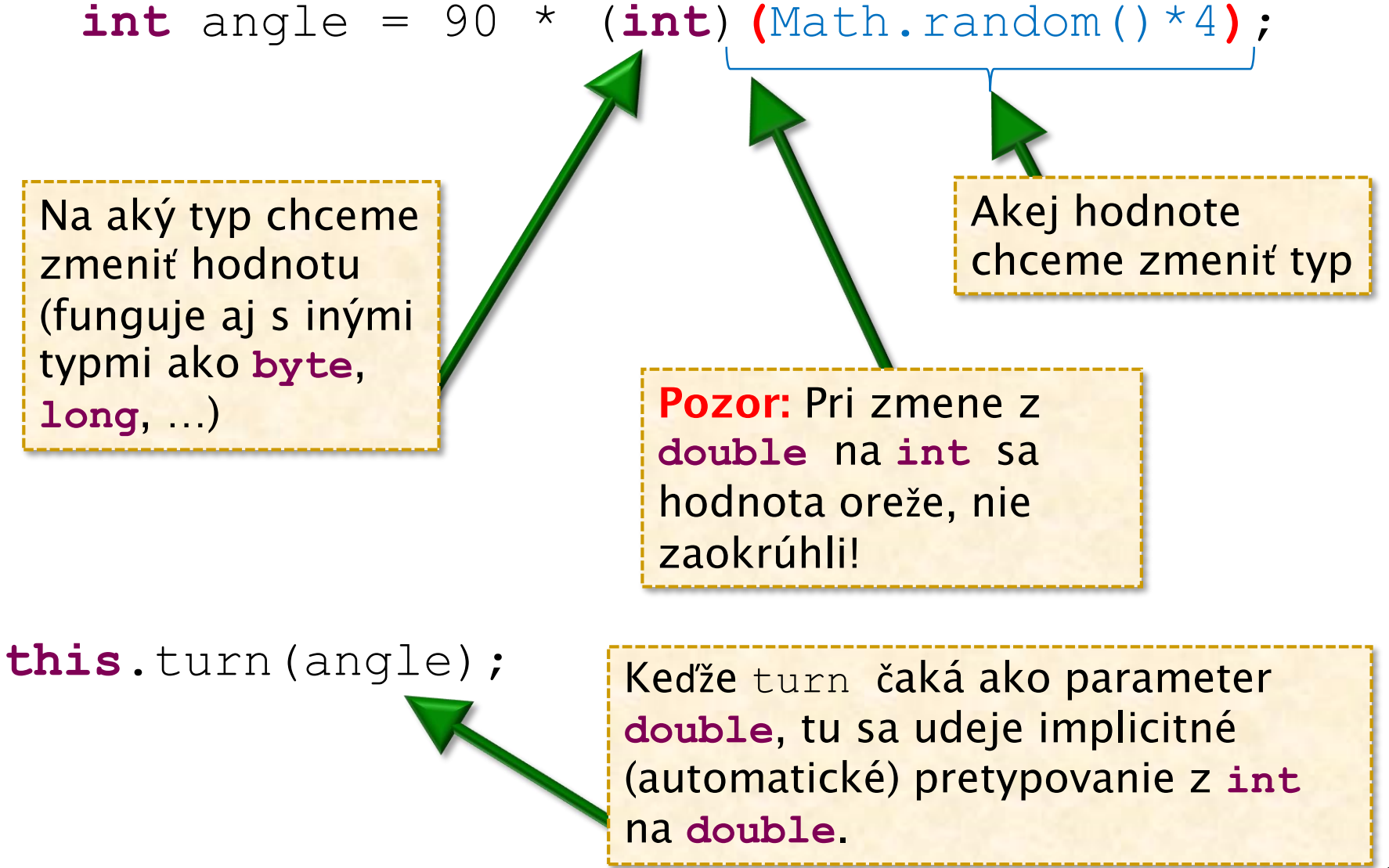

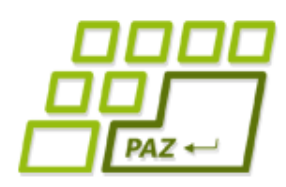

#### *Chceme viac matematiky!*

- Math.abs(number) absolútna hodnota čísla
- $Math.sqrt(number)$  odmocnina
- Math.sin(angle) sínus uhla v radiánoch
- Math.PI číslo π
- Math.round(number) **zaokrúhlenie** reálneho čísla na celé

**double**  $c = 3 * \text{Math.sqrt}(2)$ ;

 $c = Math.sqrt(Math.sin(c));$ 

 $3\sqrt{2}$ 

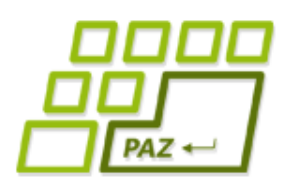

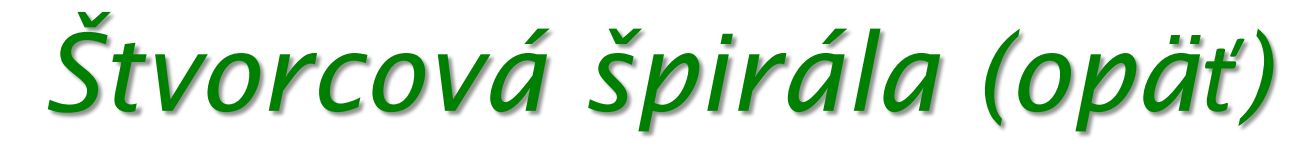

Naučme korytnačku metódu

**public void** squareSpiral()

ktorá nakreslí **štvorcovú špirálu**. Počiatočný rozmer je 150 a každým krokom sa dĺžka kroku (strany) zníži o 10 %.

Koľko krokov máme spraviť?

#### **Možné riešenie**:

Kreslíme, kým je krok "vidieť" – kroky menšie ako 1 sa javia ako bod, t.j. nie je ich vidieť.

**Koľko to je ale krokov?**

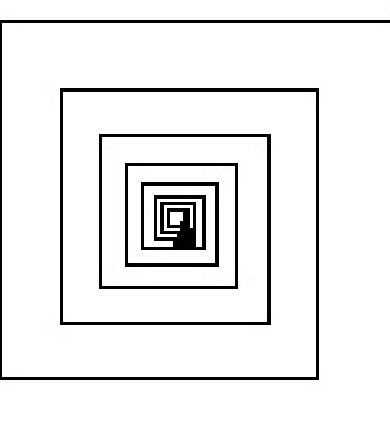

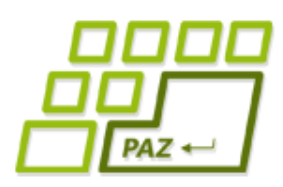

}

#### *Opakovanie riadené podmienkou*

**while** (**podmienka**) {

**príkazy cyklu**

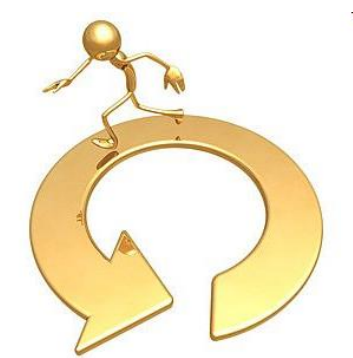

- **Kým** je **podmienka splnená**, tak sa príkazy cyklu neustále **opakujú** ...
- Podmienka je nejaký logický výraz, ktorý sa testuje pred každým (opakovaným) vykonaním príkazov cyklu.

```
while (currentStepLength >= 1) {
      …
}
```
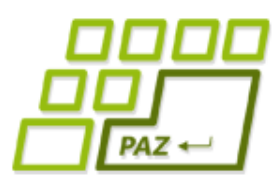

}

# *Keď je koniec v nedohľadne*

- Riziko cyklov riadených podmienkou je to, že sa zmýlime a podmienka bude splnená stále ...
	- ... stále splnená podmienka = nikdy nekončiaci (**nekonečný**) cyklus ...

```
int k = 100;
while (k > 10) {
     this.step(k);
     this.turn(30);
```
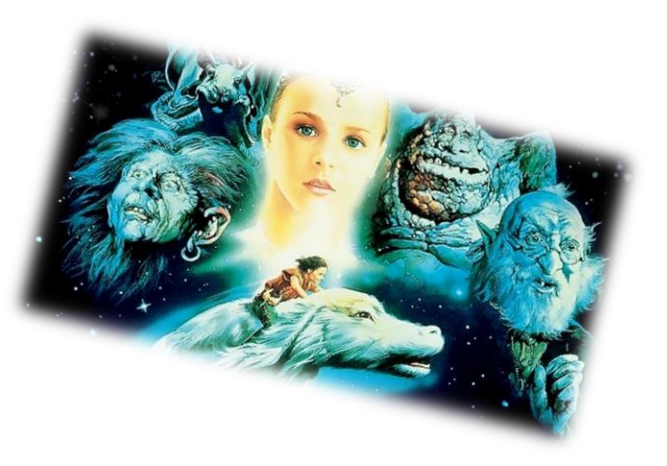

Programovanie, algoritmy, zložitosť (Ústav informatiky, PF UPJŠ

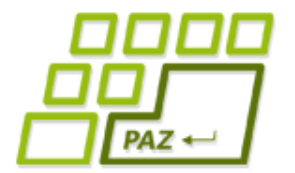

### *For cyklus pod drobnohľadom*

Vytvorí sa premenná i typu int, ktorá "žije" len počas for-cyklu. Premenná i je inicializovaná na hodnotu 0. Podmienka, ktorá **musí byť splnená**, aby sa príkazy cyklu vykonali.

#### **for** (**int** i=0; i<10; i++) { *príkazy cyklu*

Premennú i zvykneme nazývať **riadiacou premennou cyklu**.

}

Čo sa má stať, **po každom vykonaní**  príkazov cyklu (zvyčajne sa zvýši hodnota riadiacej premennej cyklu o 1)

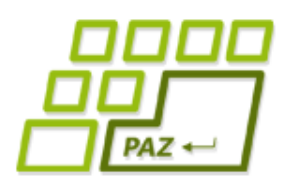

}

### *For cyklus pod drobnohľadom*

#### **for** (**int** i=0; i<10; i++) {

#### *príkazy cyklu*

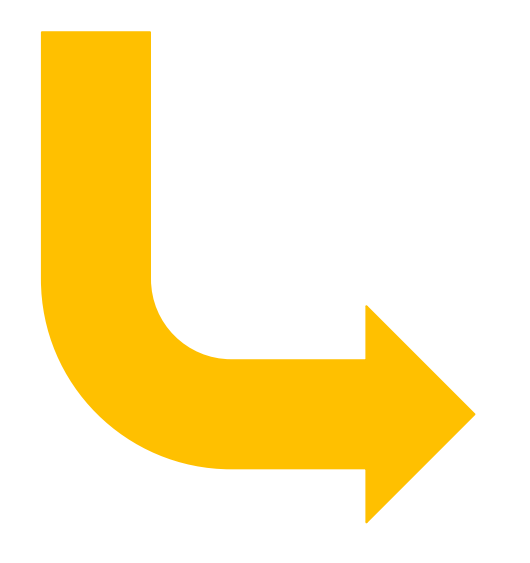

**int** i=0; **while** (i<10){ *príkazy cyklu*  $i++;$ 

}

#### **Pozor:** toto nie je úplne presné!

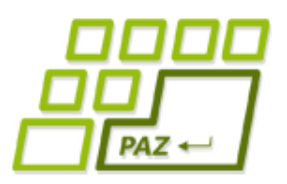

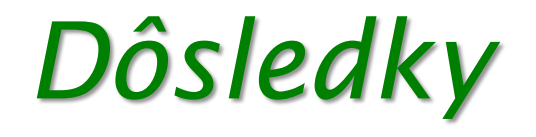

● Aktuálna hodnota premennej i sa **mení** pri každej iterácií (opakovaní) cyklu

> **for** (**int** i=0; i<10; i++) { *príkazy cyklu*

 $\bullet i = 0, 1, 2, 3, 4, ..., 9$ 

}

● Hodnotu premennej i vieme využiť v príkazoch cyklu (viac na cvičeniach)

> **Poznámka:** s for-cyklami ide robiť aj iné programátorské "zverstvá", ale my ich robiť nebudeme ...

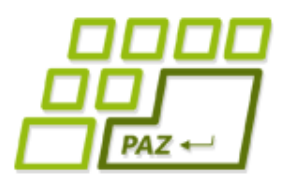

# *Príkazy break a continue*

- Príkazom **break;** vieme **okamžite ukončiť** vykonávanie celého cyklu
- Príkazom **continue;** vieme okamžite ukončiť vykonávanie aktuálnej iterácie príkazov cyklu
- **while** (**true**) {

}

*nejaké príkazy*

**if** (**this**.distanceTo(100, 100) > 200) {

**break**;

Ak je splnená podmienka, **ihneď** ukončíme vykonávanie cyklu.

*nejaké príkazy*

} **break** a **continue** sa vzťahujú na najbližší cyklus

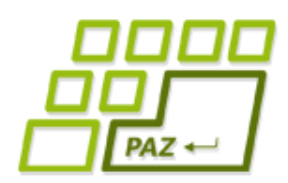

### *do-while (len pre informáciu)*

● do-while – cyklus s **podmienkou na konci** (v praxi sa využíva najmenej):

**do** { **príkazy cyklu** } **while** (**podmienka**);

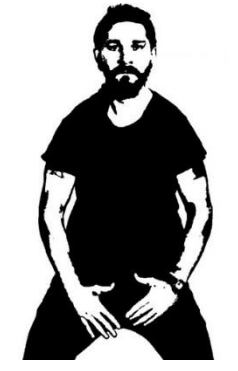

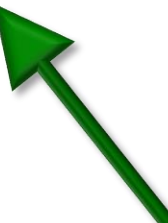

**Obľúbená štátnicová otázka:** *Vieme sa bez niektorého z troch typov cyklu zaobísť? Prečo?*

Podmienka sa testuje **až po vykonaní príkazov** v tele cyklu.

**Dôsledok:** príkazy **do-while**  cyklu sa vykonajú vždy aspoň raz.

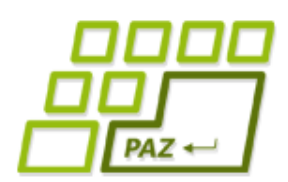

*Metódy, ktoré počítajú …*

- Mnoho korytnačích metód **vráti** (vypočíta) nejakú hodnotu
	- *getX()* vráti aktuálnu x-ovú súradnicu korytnačky
	- *directionTowards(double, double)* vráti smer k danému bodu
	- *distanceTo(double, double)* vráti vzdialenosť korytnačky k danému bodu

Skúmajme ďalšie metódy cez Object Inspector ...

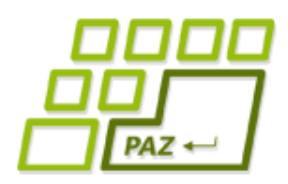

#### *Ako naučiť metódy vrátiť hodnotu?*

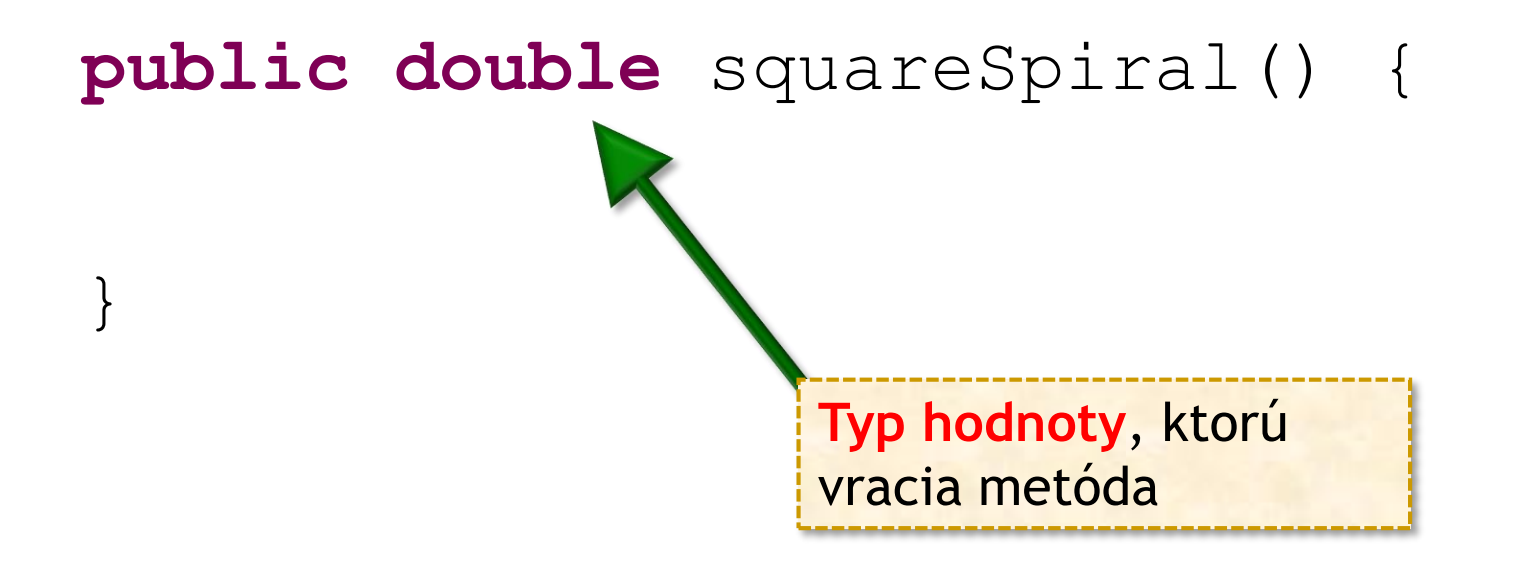

- Postup:
	- Namiesto **void** napíšeme typ hodnoty (**int, double, float, byte,** …), ktorú vracia metóda
	- **void** = vraciam nič ("len spravím to, čo treba")

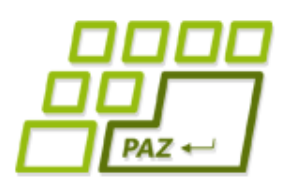

## *Príkaz vrátenia hodnoty*

● Na vrátenie hodnoty použijeme príkaz **return**:

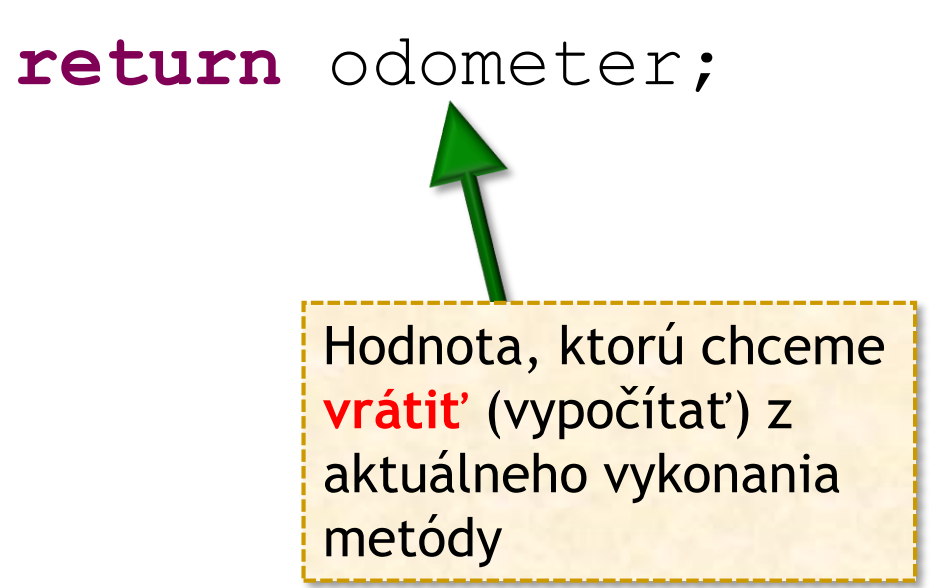

Hodnota v príkaze **return** musí byť kompatibilná s deklarovaným typom návratovej hodnoty! **return** ukončuje vykonávanie metódy!

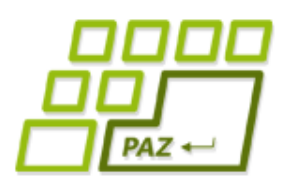

## *Na čo treba pamätať*

● Vykonanie príkazu **return ukončuje ďalšie vykonávanie** príkazov metódy.

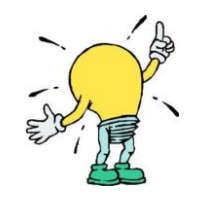

- Každá metóda, ktorá nevracia **void**, **musí** každé svoje vykonanie **skončiť príkazom return** (Java to prísne kontroluje).
- Vrátená hodnota musí byť **kompatibilná** s definovaným typom návratovej hodnoty
	- metóda definovaná ako metóda vracajúca *int* nemôže vrátiť reálne číslo (*double* hodnotu)
- Príkaz **return**; možno použiť v metódach vracajúcich **void** na okamžité ukončenie metódy.

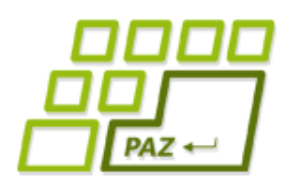

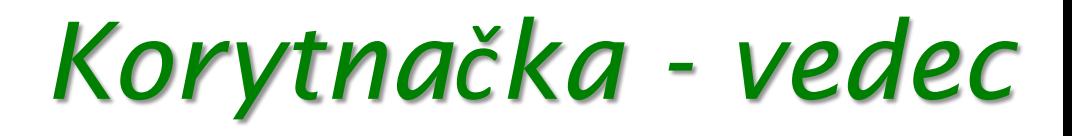

- Naučíme korytnačky **zaujímavé počty**:
	- nájsť počet deliteľov zadaného celého čísla
		- $\bullet$  číslo **A** je deliteľné číslom **B** ak A  $\%$  B == 0
	- nájsť najväčšieho spoločného deliteľa dvoch čísel
	- zistiť, či je číslo prvočíslo
	- spočítať počet cifier zadaného celého čísla
	- ...

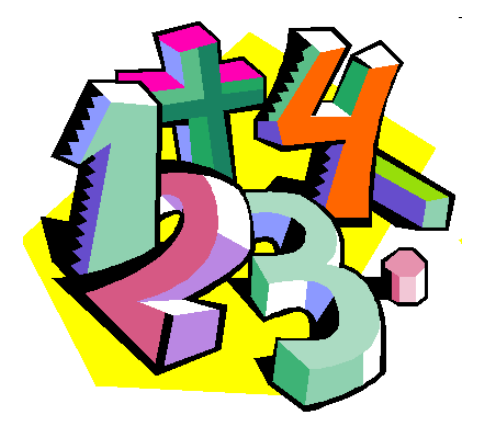

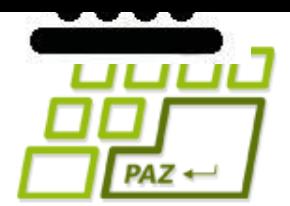

### *Čo je to číslo?*

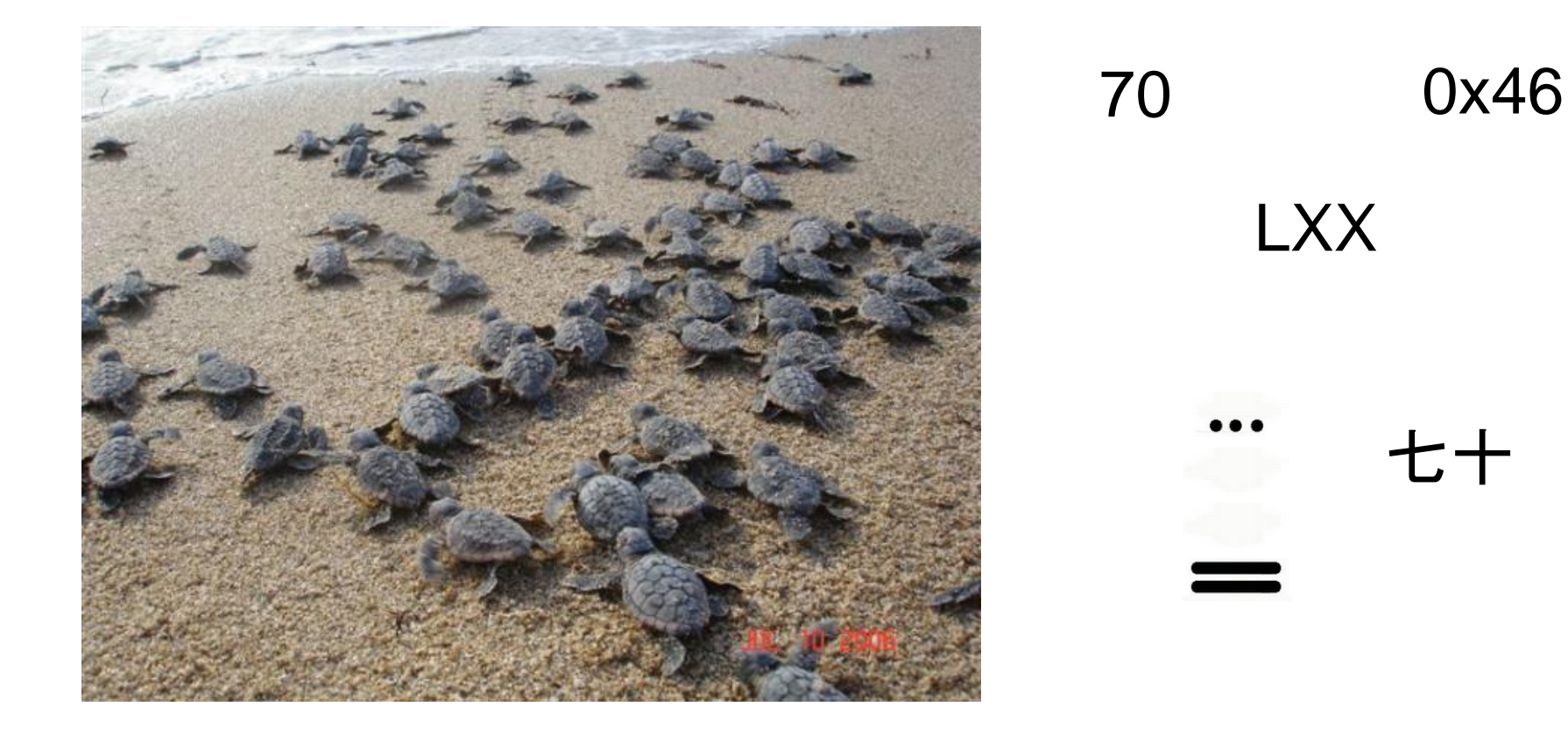

#### **Číslo != Zápis čísla**

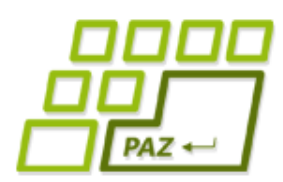

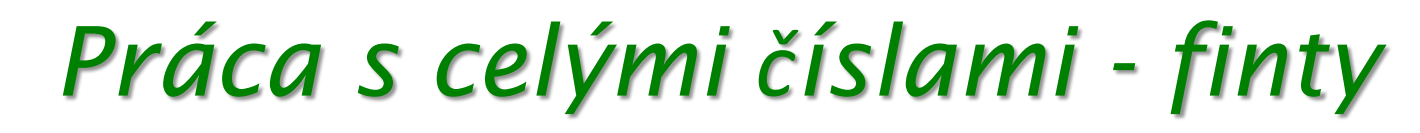

#### ● **Posledná cifra**:

- 12**3** % 10 = 3, 3**4** % 10 = 4, 1234**5** % 10 = 5
- Posledná cifra čísla v premennej c: **c % 10**
- **Skrátenie čísla o poslednú cifru**:
	- **12**3 / 10 = 12, **3**4 / 10 = 3, **1234**5 / 10 = 1234
	- Vytvorenie čísla, ktoré vznikne odstránením poslednej cifry: **c / 10** (celočíselné delenie)

#### ● **Pridanie poslednej cifry:**

- $123 8 = 123 \times 10 + 8 = 1230 + 8 = 1238$
- **cislo = cislo \* 10 + cifra**;

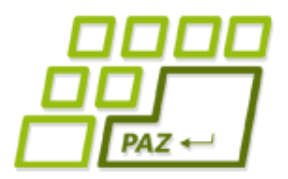

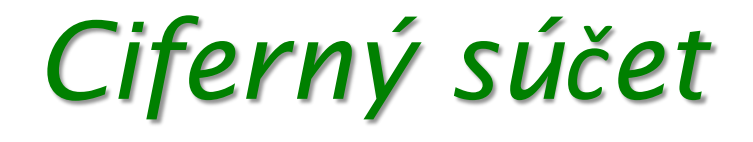

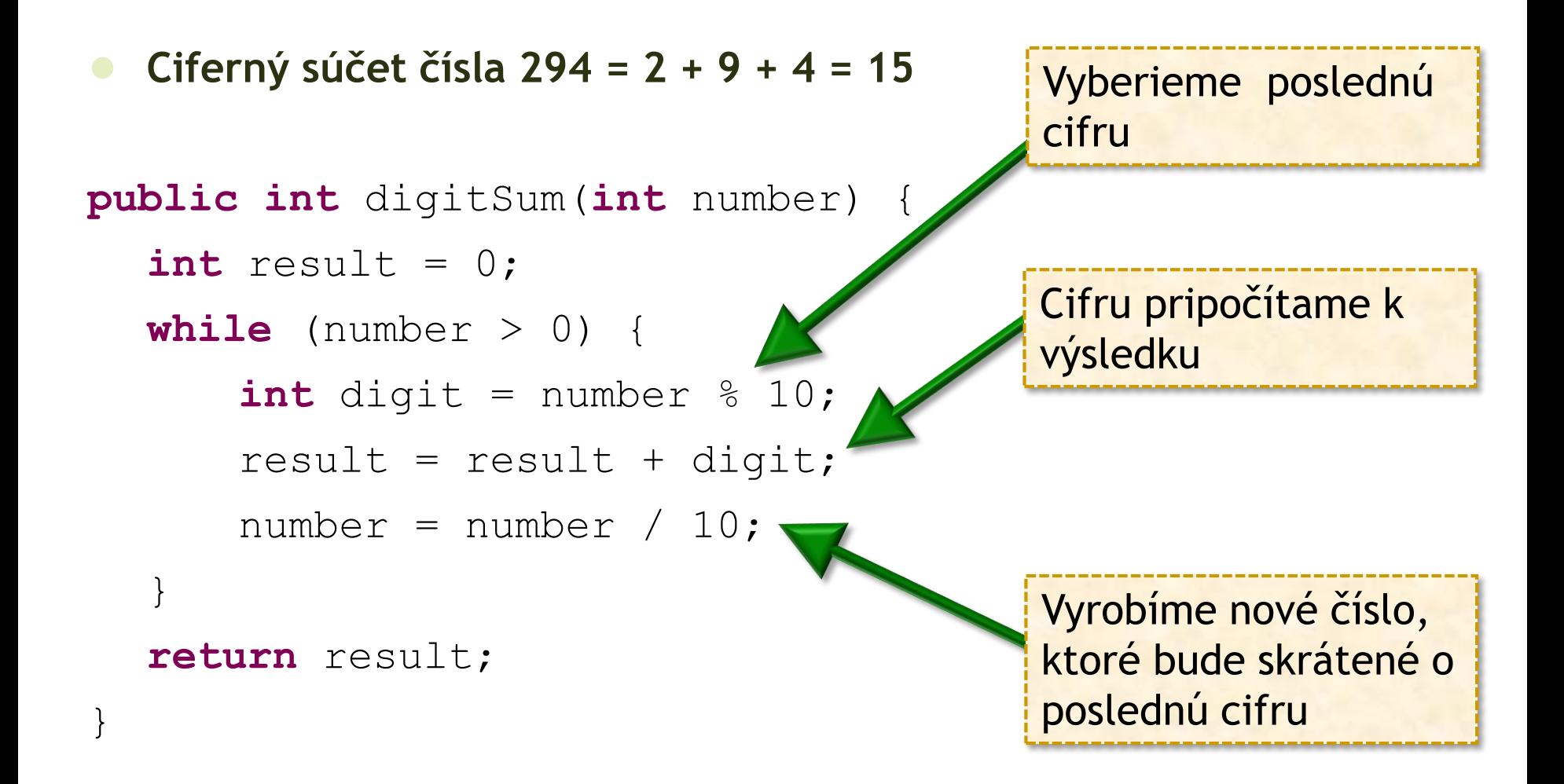

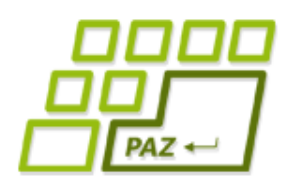

# *Nech aj ľudia chápu!*

- Programy treba písať tak, aby boli čitateľné a prehľadné ... nielen pre Javu ale **aj pre ľudí**
	- // vyberieme poslednu cifru
	- **int** digit = number % 10;
	- // pridame cifru do suctu
	- result = result + digit;
	- // skratime cislo o poslednu cifru

number = number / 10;

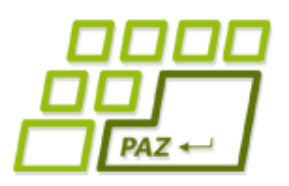

### *Komentáre*

- Všetky znaky za dvojicou znakov // až do konca riadku sú považované za komentár
- $\bullet$  Všetky znaky medzi dvojicou znakov /\* a \*/ sú považované za komentár
- Komentáre môžeme písať kdekoľvek ...

### **Komentujte svoje programy !!!**

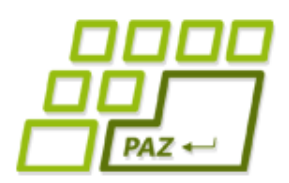

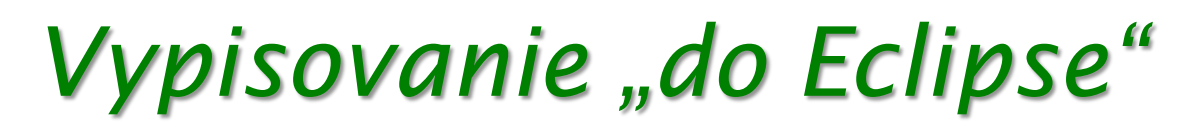

Niekedy sa nám hodí vyskúšať metódy aj bez použitia Object Inspectora...

- Vypisovať vieme aj "do Eclipse":
	- System.*out*.println(Math.PI\*8);
	- System.*out*.println(albert.digitSum(293));
	- System.*out*.println("Ahoj svet");

Ak chceme vypísať nejaký text, dáme ho do úvodzoviek ""

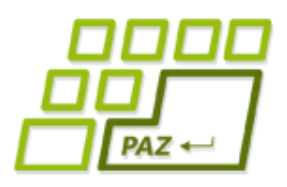

### *Debugovanie*

#### **Debugovanie** = ladenie, trasovanie, krokovanie

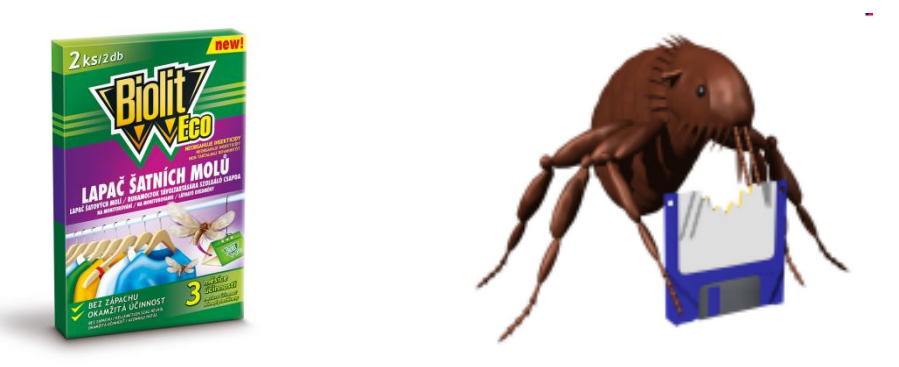

- Človek je tvor omylný, počítač naštastie nie ...
- Zvládnutie **debugovania je nevyhnutné** pre vývoj väčších programov ...
- Ukážka ...

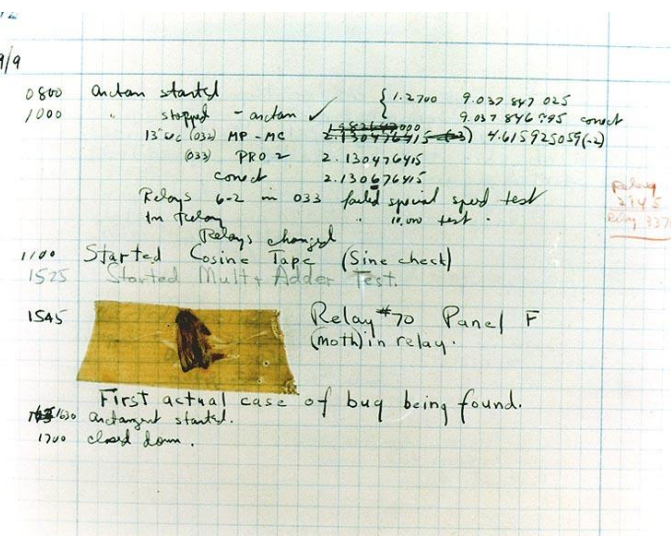

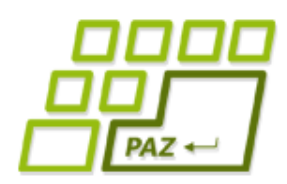

## *Premenné v Jave (opäť)*

- Dva typy premenných v Jave:
	- **primitívneho typu**
		- *int, byte, short, long, double, float, boolean a char*
		- okrem char poznáme všetky ...
		- životná misia: **uchovávať jednoduchú hodnotu**
	- **referenčného typu**
		- životná misia: **referencovať objekty** (umožniť komunikáciu s objektami)

WinPane sandbox;

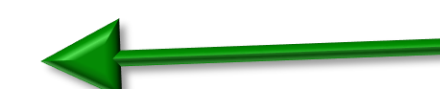

Premenná sandbox schopná referencovať objekty triedy WinPane

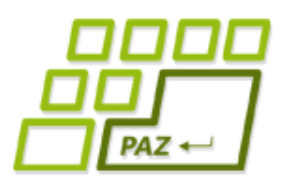

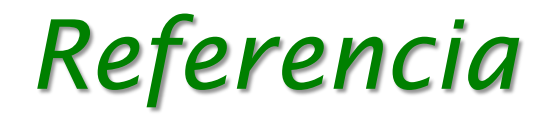

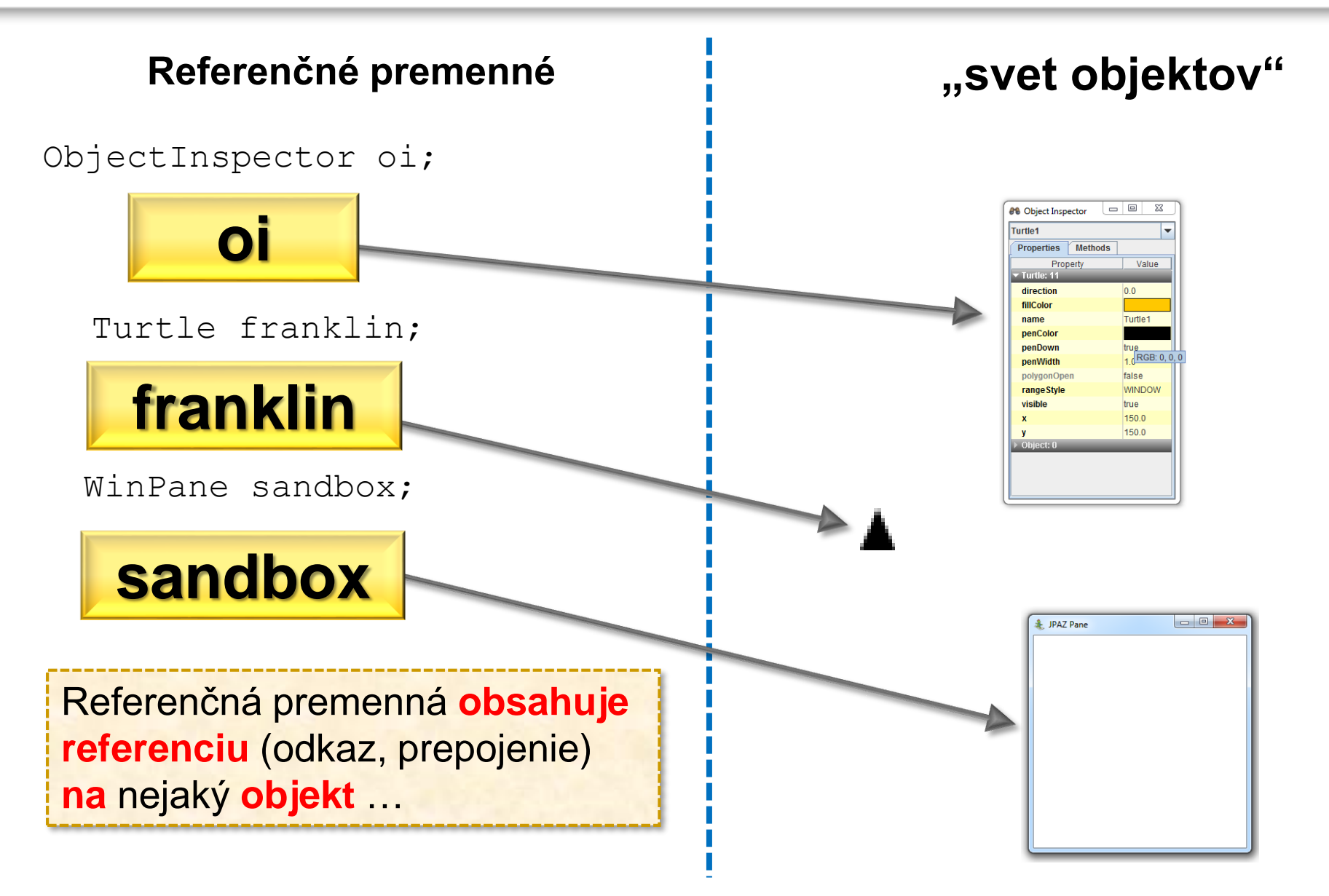

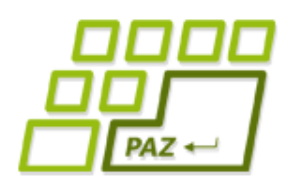

#### *Deklarácia referenčnej premennej*

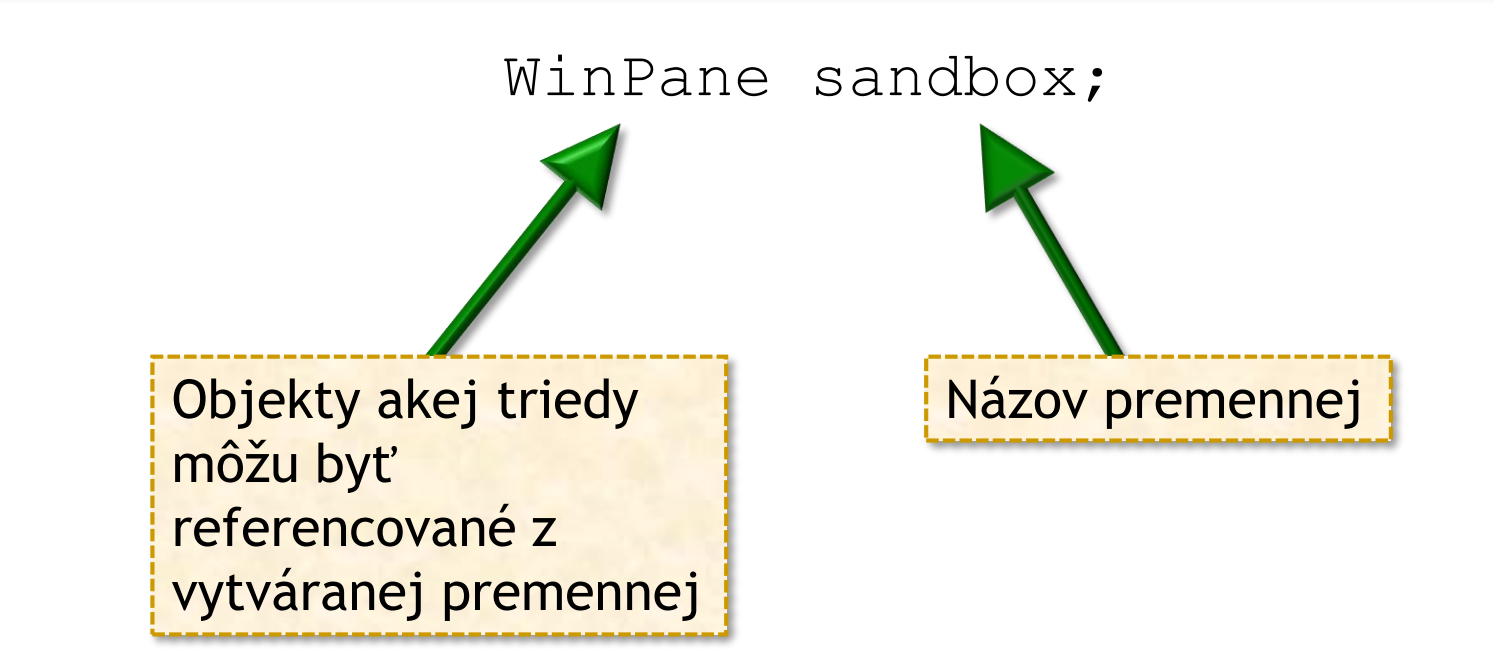

- Referenčná premenná nemôže referencovať hocijaké objekty!
- Ako každá iná premenná, aj referenčná premenná musí byť pred prvým použitím najprv inicializovaná.

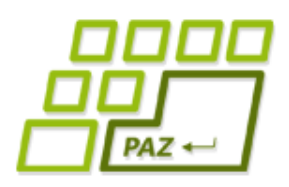

### *Metafora referencie (1)*

Object:

Class:

- Každý človek na Slovensku je **jedinečne identifikovaný rodným číslom**, ktoré mu je pridelené pri narodení...
- Každý objekt vytvorený vo "svete Javy" je identifikovaný "javackym rodným číslom"
	- Niektoré objekty prezradia svoje "javacke rodné číslo" cez metódu **toString**

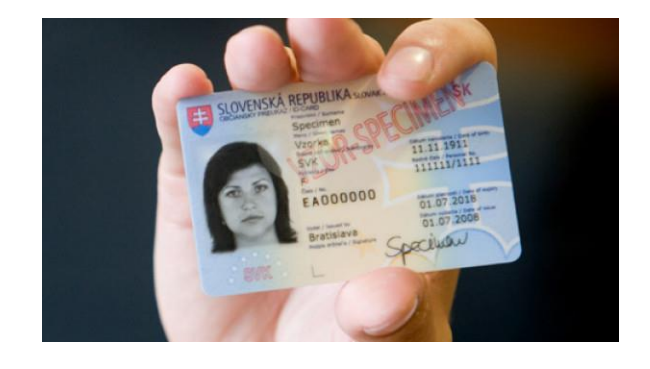

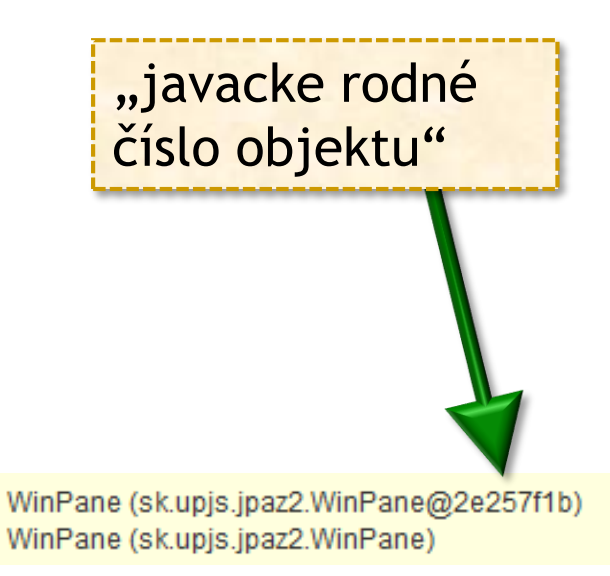

Programovanie, algoritmy, zložitosť (Ústav informatiky, PF UPJŠ)

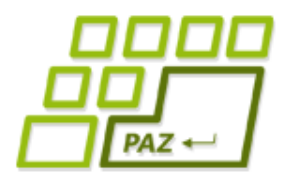

#### *Metafora referencie (2)*

**int** cislo;

Premenná cislo je schopná uchovať jedno celé číslo

#### **boolean** platnost;

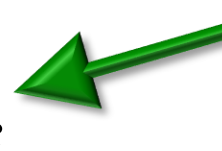

Premenná platnost je schopná uchovať pravdivostnú hodnotu

WinPane sandbox;

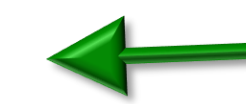

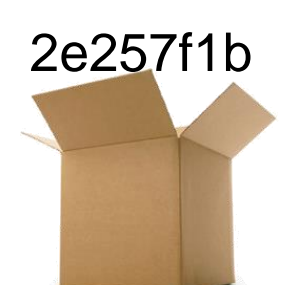

Premenná sandbox je schopná uchovať "rodné číslo" jedného java-objektu triedy WinPane alebo špeciálnu hodnotu **null**

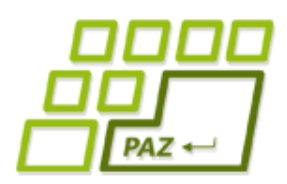

#### *Hodnoty referenčnej premennej*

V referenčnej premennej môže byť uložené:

- referencia na objekt ("rodné číslo objektu")
- **null** špeciálna hodnota hovoriaca, že premenná neobsahuje referenciu na žiaden objekt

sandbox =  $null;$ 

Premenná sandbox nereferencuje žiaden objekt (triedy WinPane).

 $if$  (sandbox  $!= null$ )

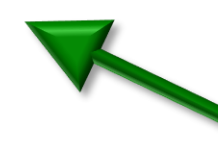

Test, či referenčná premenná niečo referencuje (jej hodnota nie je **null**)

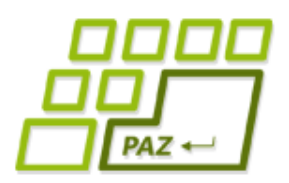

# *Vytvorenie objektu (1)*

Objekty (vo "svete objektov") vytvárame príkazom **new**, **výsledkom** operácie **je referencia** ("rodné číslo") na vytvorený objekt.

#### **new** WinPane();

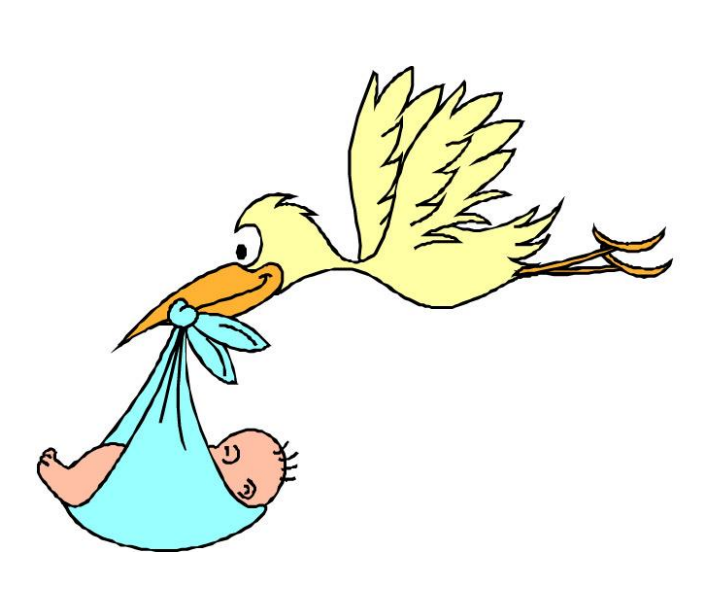

Názov triedy, ktorej objekt požadujeme vytvoriť

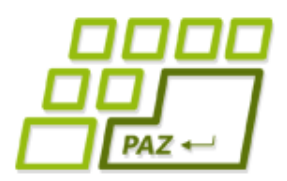

# *Vytvorenie objektu (2)*

#### ● **Konštruktor**

- špeciálna "vec", ktorá **vytvára** a **inicializuje** objekt danej triedy
- konštruktor môže mať **parametre**, ktoré sa zadávajú do zátvoriek () pri vytváraní objektu
- trieda môže mať **viacero konštruktorov** líšiacimi sa zoznamom parametrov

Parametre konštruktora = upresnenie, aký objekt chceme vytvoriť

**new** WinPane();

**new** WinPane(400, 400);

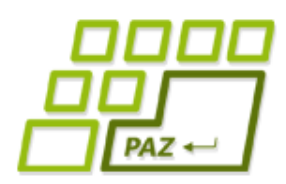

## *Priradenie referencií*

WinPane sandbox1; sandbox $1 = new$  WinPane(); WinPane sandbox2; sandbox $2 =$ sandbox $1$ ;

Na konci budú premenné sandbox1 a sandbox2 referencovať ten istý objekt.

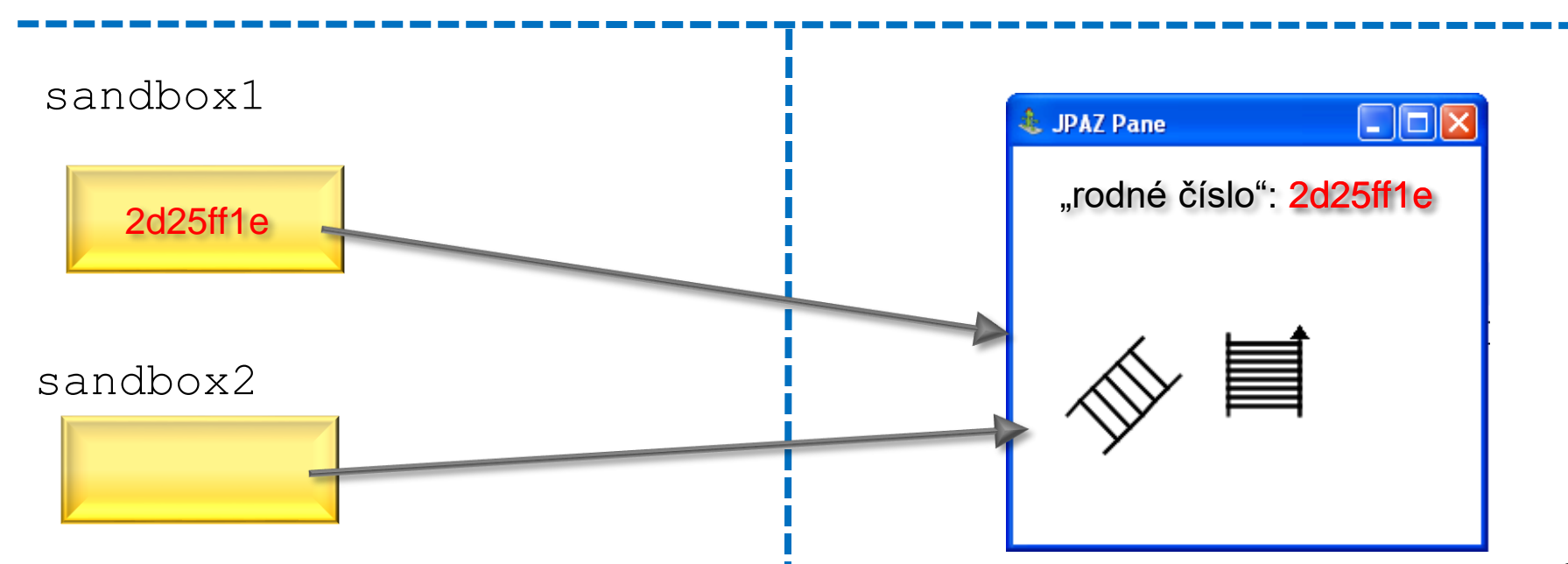

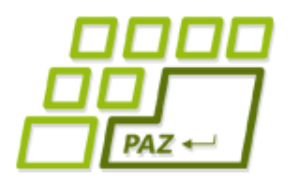

### *Metafora referencie (3)*

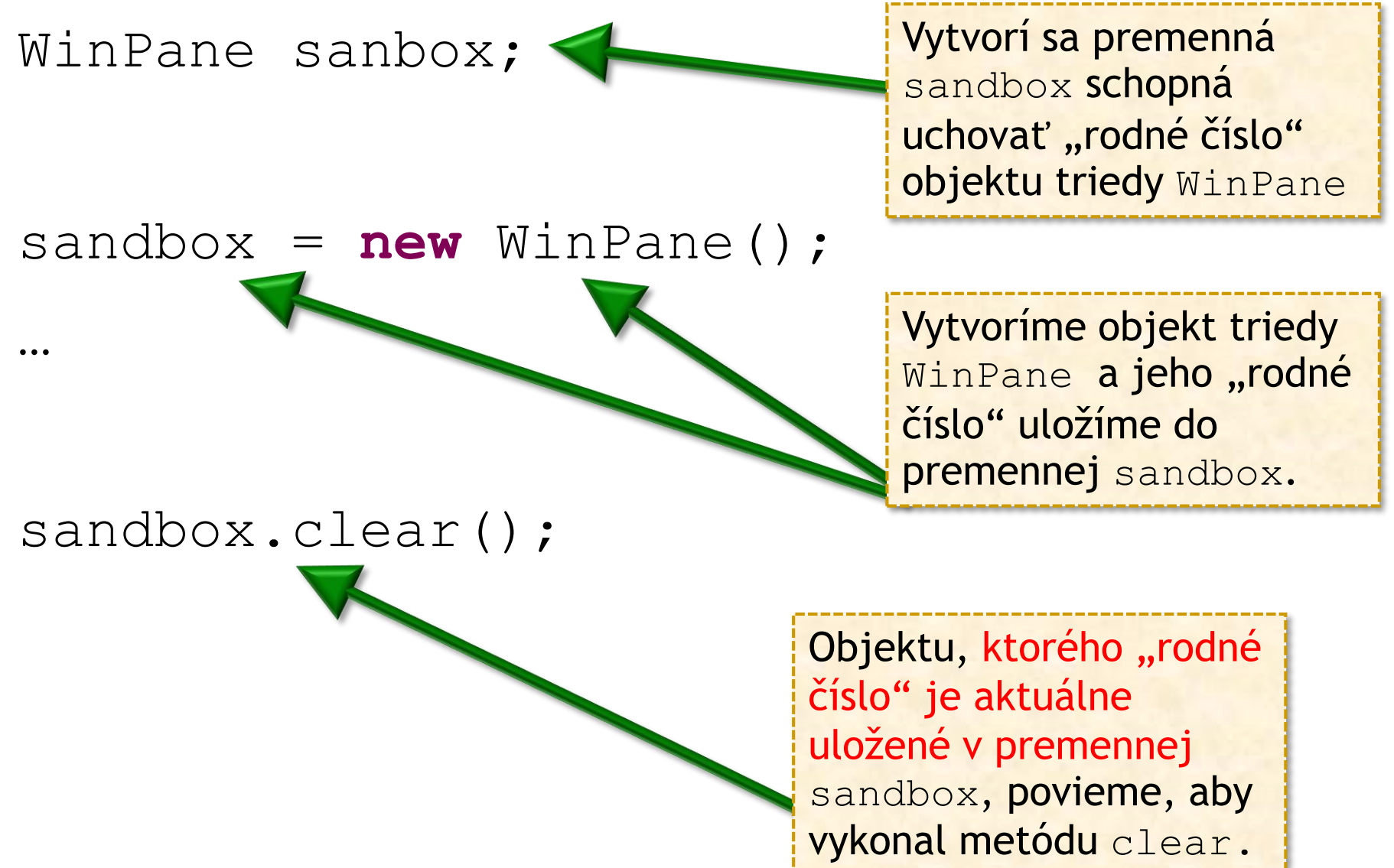

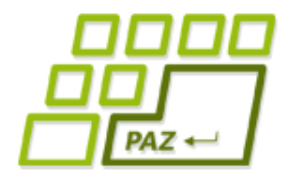

}

### *Rovnosť referencií*

#### $if$  (sandbox1 == sandbox2) {

Testujeme, či referenčné premenné sandbox1 a sandbox2 referencujú (ukazujú na) **ten istý**  objekt.

**Metafora**: testujeme, či sandbox1 a sandbox2 uchovávajú rovnaké "rodné číslo"

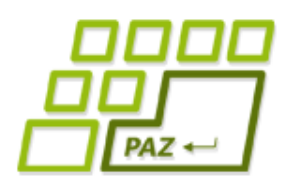

## *Na čo treba pamätať*

- Nie je pravda, že **neinicializovaná** premenná referenčného typu obsahuje **null**. Premenná je jednoducho neinicializovaná (okrem priradenia s ňou nemožno nič robiť)
- Objekty vieme **len vytvoriť**, nevieme ich zničiť
- Ilúzia vytvorená Javou: objekty žijú večne (resp. kým program neskončí)
	- ...narozdiel od lokálnych premenných
- Jeden objekt môže byť **referencovaný z viacerých** premenných
- Ak na objekt **neexistuje referencia**, nedokážeme s ním komunikovať – objekt je stratený.

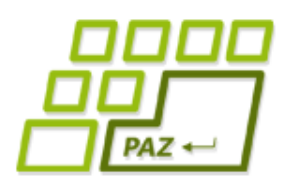

#### *O čom to dnes bolo?*

- Pretypovanie (explicitné, implicitné)
	- generovanie náhodných **celých** čísel
- Cykly: **for**, **while**, **do**-**while**
	- **break** a **continue** na ich prerušenie
- Metódy vracajúce hodnoty a príkaz **return**
- Komentáre
- **Debugovanie**
- Referenčné premenné a konštruktory

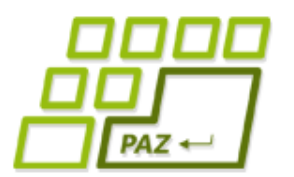

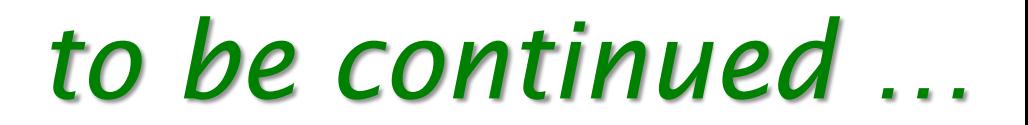

## **ak nie sú otázky... Ďakujem za pozornosť !**

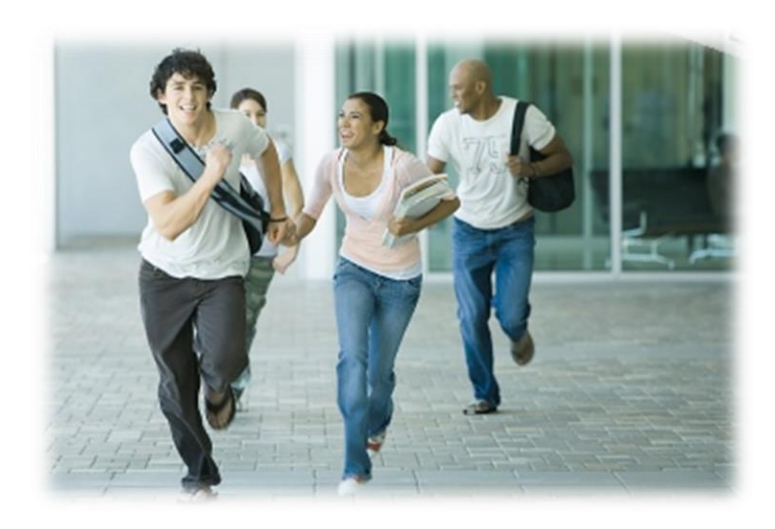